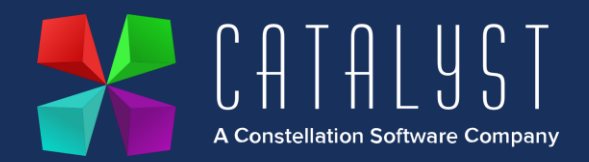

## **Platinum 4.2.8.0 Release Notes**

## **Quality**

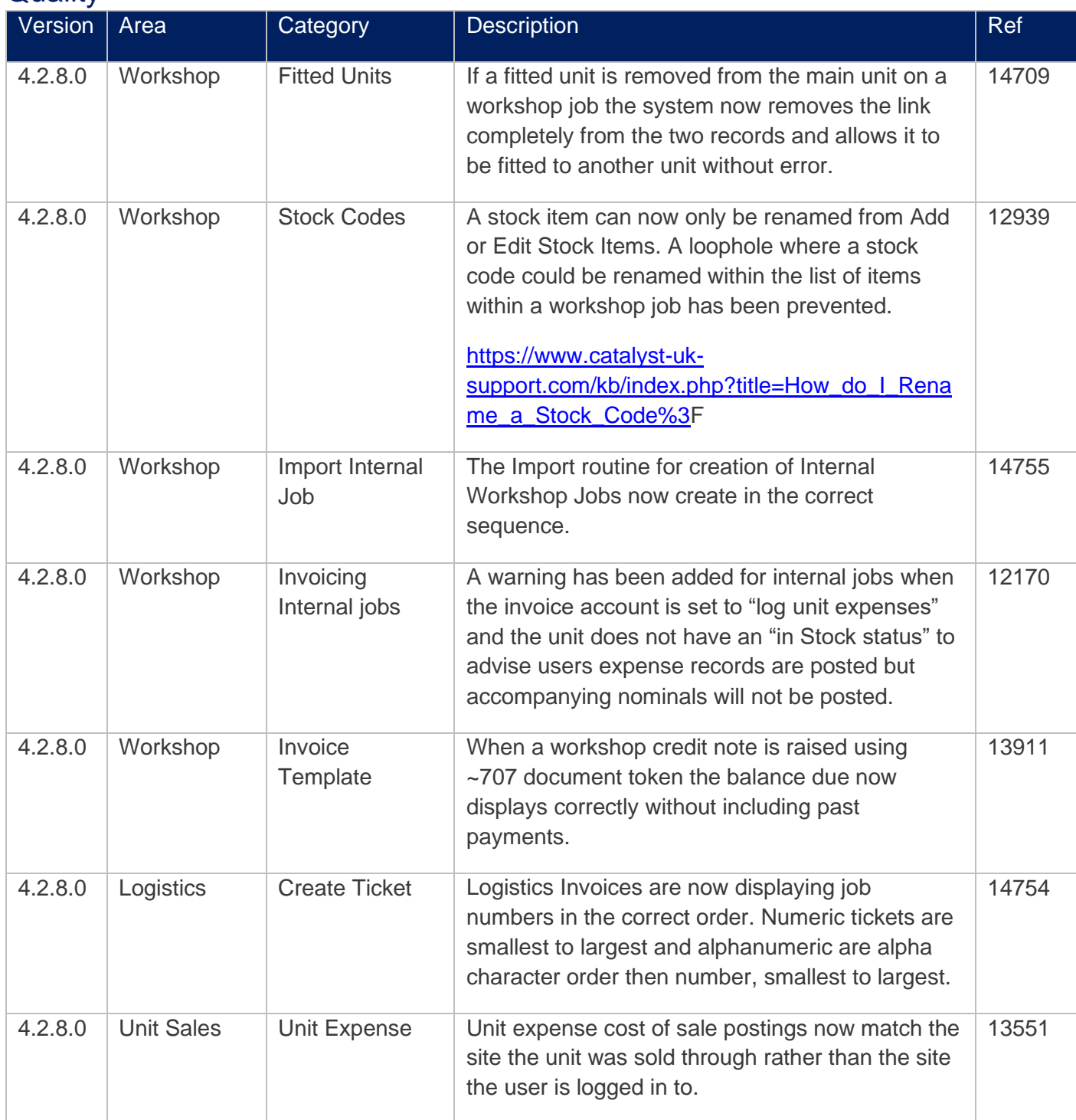

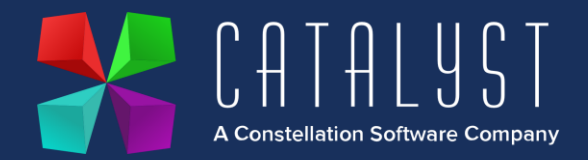

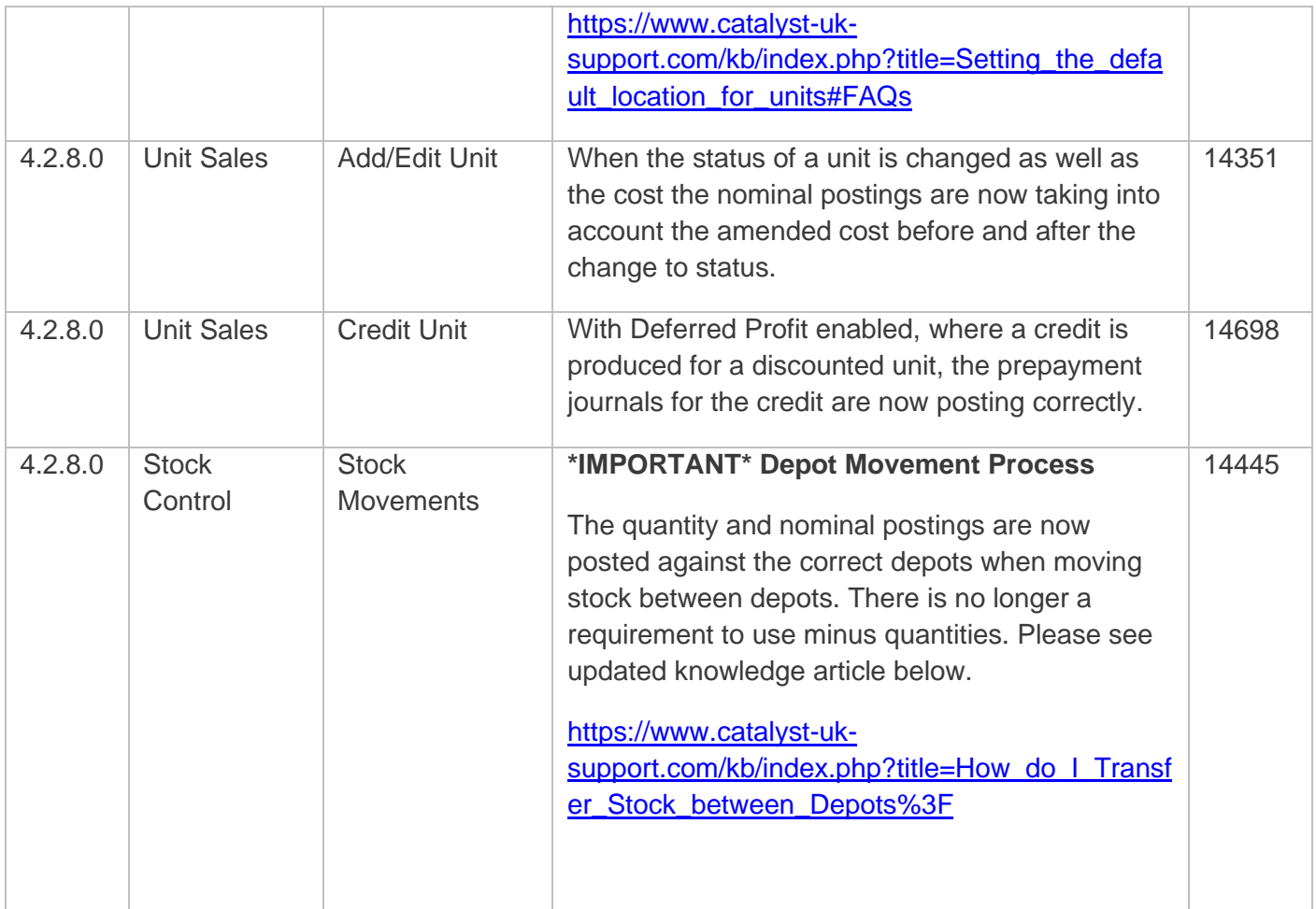